**Pearson Edexcel**

## **A Level Mathematics 9MA0**

**Unit Test**

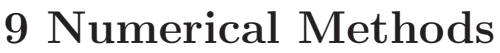

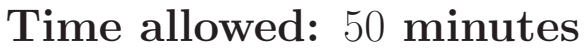

**School:**

**Name:**

**Teacher:**

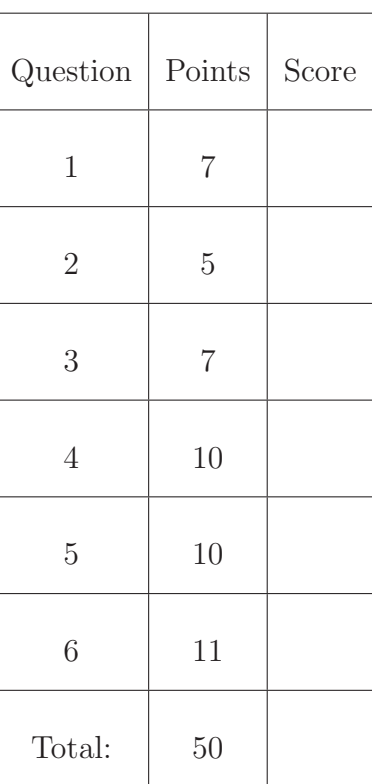

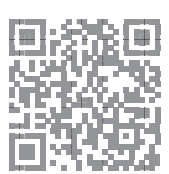

- 1.  $f(x) = x^4 8x^2 + 2$ .
	- (a) Show that the equation  $f(x) = 0$  can be written as [2]

$$
x = \sqrt{ax^4 + b}, x > 0
$$

where *a* and *b* are constants to be found.

(b) Let  $x_0 = 1.5$ . Use the iteration formula [2]

$$
x_{n+1} = \sqrt{ax_n^4 + b}
$$

together with your values of  $a$  and  $b$  from part  $(a)$ , to find, to 4 decimal places, the values of  $x_1, x_2, x_3$  and  $x_4$ .

A root of  $f(x) = 0$  is  $\alpha$ .

(c) By choosing a suitable interval, prove that  $\alpha = -2.782$  to 3 decimal places. [3]

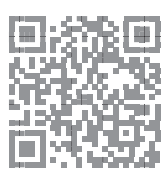

2.

$$
g(x) = 3\sin\left(\frac{x}{6}\right)^3 - \frac{1}{10}x - 1, -40 < x < 20,
$$

x is in radians.

(a) Show that the equation  $g(x) = 0$  can be written as [3]

$$
x = 6\left(\sqrt[3]{\arcsin\left(\frac{1}{3} + \frac{1}{30}x\right)}\right)
$$

(b) Using the formula  $[2]$ 

$$
x_{n+1} = 6\left(\sqrt[3]{\arcsin\left(\frac{1}{3} + \frac{1}{30}x_n\right)}\right),
$$

with  $x_0 = 4$ , find to 3 decimal places, the values of  $x_1, x_2$  and  $x_3$ .

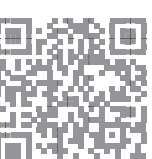

- 3.  $f(x) = 2 3\sin^3(x) \cos(x)$ , where x is in radians.
	- (a) Show that  $f(x) = 0$  has a root  $\alpha$  between  $x = 1.9$  and  $x = 2.0$ . [2]
	- (b) Using  $x_0 = 1.95$  as a first approximation, apply the Newton-Raphson procedure once to [5]  $f(x)$  to find a second approximation to  $\alpha$ , giving your answer to 3 decimal places.

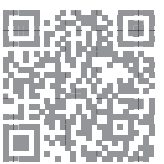

- 4.  $g(x) = \frac{2}{x-1} e^x$ 
	- (a) By drawing an appropriate sketch, show that there is only one solution to the equation [2]  $g(x) = 0.$
	- (b) Show that the equation  $g(x) = 0$  may be written in the form  $x = 2e^{-x} + 1$  [2]
	- (c) Let  $x_0 = 1.5$ . [2]

Use the iterative formula to find to 4 decimal places the values of  $x_1, x_2, x_3$  and  $x_4$ .

(d) Using  $x_0 = 1.5$  as a first approximation, apply the Newton-Raphson procedure once to  $g(x)$  [4] to find a second approximation to  $\alpha$ , giving your answer to 4 decimal places.

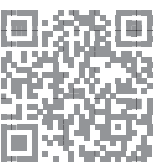

5.

$$
h(t) = 40\ln(t+1) + \sin\left(\frac{t}{5}\right) - \frac{1}{4}t^2, \quad t \ge 0
$$

The graph  $y = h(t)$  models the height of a rocket t seconds after launch.

- (a) Show that the rocket returns to the ground between 19.3 and 19.4 seconds after launch. [2]
- (b) Using  $t_0 = 19.35$  as a first approximation to  $\alpha$ , apply the Newton-Raphson procedure once [5] to  $h(t)$  to find a second approximation to  $\alpha$ , giving your answer to 3 decimal places.
- (c) By considering the change of sign of  $h(t)$  over an appropriate interval, determine if your [3] answer to part (b) is correct to 3 decimal places.

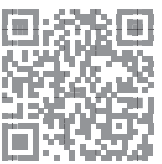

6.

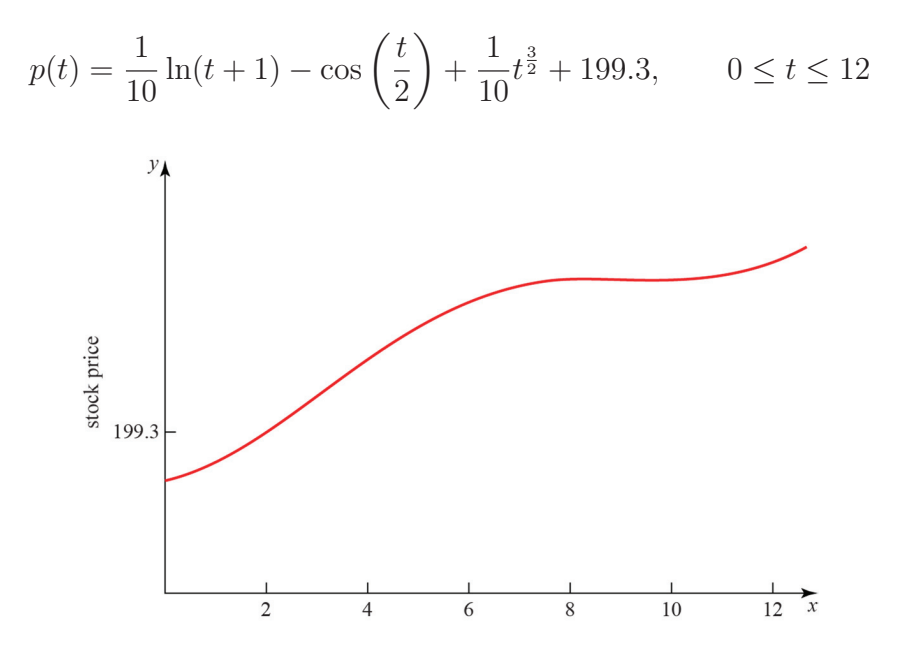

(a) Above is a graph of the price of a stock during a 12-hour trading window. The equation [5] of the curve is given above. Show that the price reaches a local maximum in the interval  $8.5 < t < 8.6$ .

(b) Above shows that the price reaches a local minimum between 9 and 11 hours after trading [6] begins. Using the Newton-Raphson procedure once and taking  $t_0 = 9.9$  as a first approximation, find a second approximation of when the price reaches a local minimum.

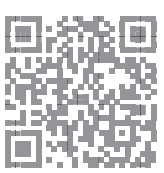